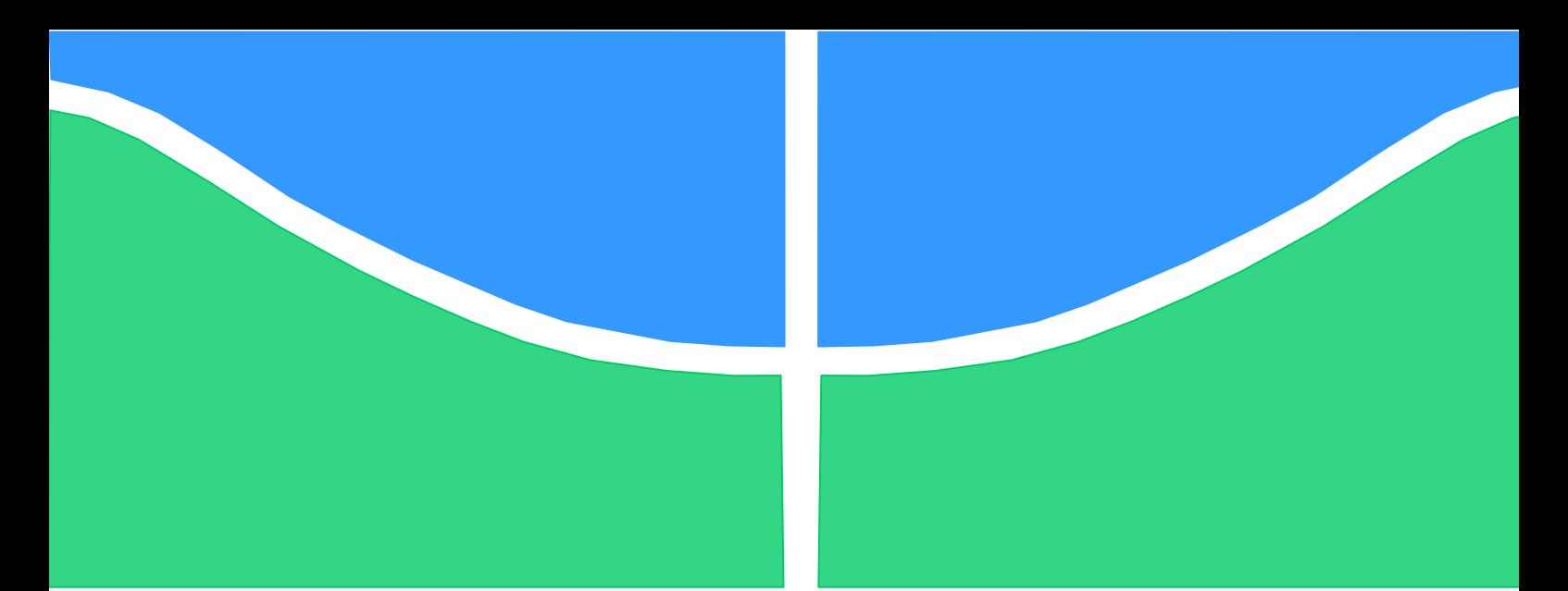

**Universidade de Brasília - UnB Faculdade UnB Gama - FGA Curso de Engenharia Aeroespacial**

# **CORRELAÇÃO TEÓRICO-EXPERIMENTAL DE MODELOS DE ESTRUTURAS AEROESPACIAIS LEVES**

**Autor: Allan C. Domingues Orientador: Sergio H. S. Carneiro**

**Brasília, DF 2016**

**Allan C. Domingues**

# **TÍTULO: CORRELAÇÃO TEÓRICO-EXPERIMENTAL DE MODELOS DE ESTRUTURAS AEROESPACIAIS LEVES**

Monografia submetida ao curso de graduação em Engenharia Aeroespacial da Universidade de Brasília, como requisito parcial para obtenção do Título de Bacharel em Engenharia Aeroespacial.

Orientador: Dr. Sergio H. S. Carneiro

**Brasília, DF 2016**

# **CIP – Catalogação Internacional da Publicação\***

Domingues, Allan C.. Correlação Teórico-Experimental de Modelos de Estruturas Aeroespaciais Leves / Allan C. Domingues. Brasília: UnB, 2016. 103 p. : il. ; 29,5 cm.

Monografia (Graduação) – Universidade de Brasília Faculdade do Gama, Brasília, 2016. Orientação: Sergio H. S. Carneiro.

1. Palavra Chave. 2. Palavra chave. 3. Palavra chave3 I. Carneiro, Sergio H. S.. II. Título.

CDU Classificação

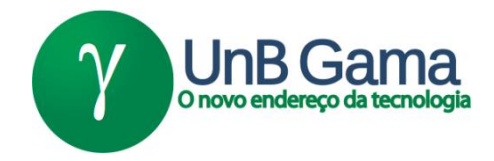

# **REGULAMENTO E NORMA PARA REDAÇÃO DE RELATÓRIOS DE PROJETOS DE GRADUAÇÃO FACULDADE DO GAMA - FGA**

# **Allan C. Domingues**

Monografia submetida como requisito parcial para obtenção do Título de Bacharel em Engenharia Aeroespacial da Faculdade UnB Gama - FGA, da Universidade de Brasília, em (data da aprovação dd/mm/aa) apresentada e aprovada pela banca examinadora abaixo assinada:

# **Prof. Dr.Sergio Henrique da Silva Carneiro, UnB/ FGA Orientador**

# **Prof. Dr. Artem Adrianov, UnB/ FGA** Membro Convidado

# **Profª. Dra. Maura Angelica Milfont Shzu, UnB/ FGA** Membro Convidado

Brasília, DF 2016

Esse trabalho é dedicado aos que sempre me deram apoio e fizeram de tudo para que não me faltasse nada e pudesse alcançar meu sonho de poder fazer esse curso.

#### **AGRADECIMENTOS**

Quero agradecer primeiramente a Deus, que me conduziu para que eu pudesse chegar até aqui. Aos meus pais, que sempre estiveram ao meu lado dando apoio e possibilitando que eu pudesse me dedicar a esse curso. À minha namorada Sumara, que me ajudou nas horas de desânimo e cansaço. Ao meu orientador Dr. Sergio H. S. Carneiro, que sempre deu conselhos e serve como motivador para a carreira futura na indústria aeroespacial que ainda me espera. Aos professores Dr. Adriano Todorovic Fabro e Dr. Marcus Vinicius Girão, da Faculdade de Tecnologia da UnB, que dedicaram equipamento e tempo para nos ajudar que esse projeto fosse possível. Ao mestrando Kleverson, que trabalhou juntamente comigo nas análises experimentais e na concepção do modelo de elementos finitos. E à Universidade de Brasília que me possibilitou cursar o curso de Engenharia Aeroespacial.

Confie no Senhor de todo o seu coração e não se apoie em seu próprio entendimento. (Proverbios 3:5)

#### **RESUMO**

Aviões, foguetes, carros e até construções civis estão sujeitos a cargas dinâmicas. Essas cargas dinâmicas podem causar danos às estruturas e com isso causar graves acidentes. Por essa razão, é de extrema importância identificar os parâmetros modais de uma estrutura ao fazer a concepção de um projeto. A determinação desses parâmetros consiste em identificar as frequências naturais, fatores de amortecimento e modos naturais de vibração. Eles também colaboram para determinar a vida útil do material utilizado, bem como identificar possíveis falhas na estrutura. A obtenção deles pode ser através de ensaio modal experimental ou de modelos teóricos utilizando método de elementos finitos. Esse trabalho visa apresentar formas de obter essas propriedades utilizando estudo teórico e experimental. Além de correlacioná-los visando obter uma visão otimizada dessas características para uma melhor compreensão do comportamento das estruturas. Serão apresentados modelos teóricos de uma viga engastada e um painel leve do tipo sanduiche com núcleo de *honeycomb* em condição de contorno livre-livre e os respectivos ensaios modais dessas estruturas.

**Palavras-chave:** Análise modal experimental, parâmetros modais**,** *honeycomb*

# **ABSTRACT**

Airplanes, rockets, cars and even civil constructions are subject to dynamic loads. These dynamic loads can cause damage to structures and cause serious accidents. For this reason it is extremely important to identify the modal parameters of a structure to make the design of a project. The determination of these parameters consists of identifying the natural frequencies, damping factors and mode shapes. They also cooperate to determine the useful life of the material used and to identify possible failures in the structure. The obtaining them can be through experimental modal test or theoretical models using finite element method. This paper presents ways to get these properties using theoretical and experimental study. In addition to correlate them in order to obtain an optimal view of these characteristics for a better understanding of the structures behavior. Theoretical models of a cantilever beam and a light panel type sandwich with honeycomb core in free-free boundary condition and its modal testing of these structures will be presented.

**Keywords:** experimental modal analysis, modal parameters, honeycomb.

# **LISTA DE FIGURAS**

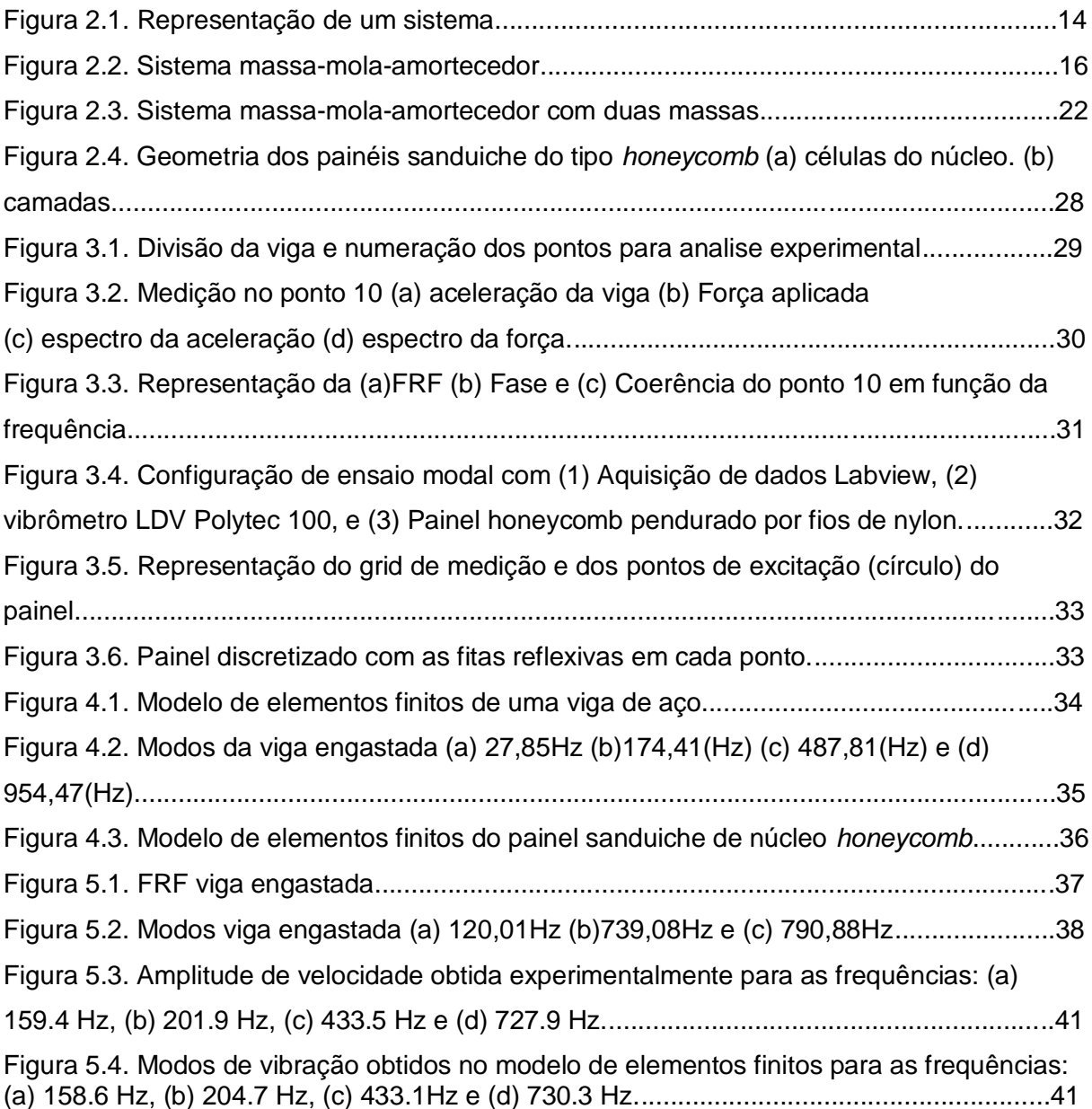

# LISTA DE QUADROS

Tabela 5.1 Comparação entre os dados experimentais e numéricos da viga engastada..................................................................................................................37 Tabela 5.2 Frequência natural (Hz) e fator de perda para os modos obtidos experimentalmente com excitação no ponto C4 e comparação com o modelo teórico de elementos finitos..................................................................................................39 Tabela 5.3 Frequência natural (Hz) e fator de perda para os modos obtidos experimentalmente com excitação no ponto L3 e comparação com o modelo teórico de elementos finitos...................................................................................................39

## LISTA DE SIGLAS

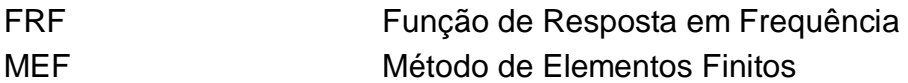

# LISTA DE SÍMBOLOS

![](_page_12_Picture_224.jpeg)

- $X^{(i)}$ Vetor modal i
- x (i) Modo de vibração i

# **SUMÁRIO**

![](_page_13_Picture_6.jpeg)

## **1. INTRODUÇÃO**

Vibrações é uma característica presente em um projeto aeroespacial. Seja um avião durante o voo, um foguete lançador de satélite ou um satélite sofrem com forças dinâmicas durante a missão. Durante um voo, um avião está submetido a cargas aerodinâmicas que variam com cada fase do voo. Um foguete também sofre ação dessas forças aerodinâmicas. Além disso, esses veículos possuem propulsores que também geram uma carga em suas estruturas. Essas cargas causam o fenômeno de vibração. As vibrações podem causar desgastes e danos às estruturas, bem como incômodo às pessoas que fazem parte do sistema.

Por essa razão, é fundamental que na concepção de um projeto seja feito um estudo das características dinâmicas das estruturas. Esse estudo consiste em identificar as frequências naturais, os fatores de amortecimento e as formas modais de vibração. Ele também contribui para determinar a vida útil dos materiais e a melhor da geometria a ser utilizada em cada parte do projeto. Também ajuda na concepção do sistema de controle, a fim de minimizar a transmissão dessas vibrações para componentes eletrônicos e para as pessoas para diminuir os desconfortos gerados por elas.

Nesse trabalho serão apresentados os principais conceitos envolvidos no estudo de vibrações. A definição de frequência natural e a importância de identificala. A relação entre o número de graus de liberdade de um sistema com o numero de frequências naturais. O conceito de Métodos dos Elementos Finitos. A metodologia usada para se fazer uma analise modal experimental.

Serão mostrados os resultados de um ensaio modal feito em uma viga engastada e um ensaio feito em uma amostra de painel leve do tipo sanduiche com núcleo *honeycomb*. Esse painel será usado na estrutura de um satélite geoestacionário brasileiro. Também serão apresentados modelos de elementos finitos de cada um deles a fim de relacionar os resultados obtidos experimentalmente e os obtidos teoricamente através de uma análise numérica.

Ao final esse trabalho tem como objetivo mostrar a importância de se fazer um estudo teórico-experimental das propriedades dinâmicas de uma estrutura na concepção de um projeto na área aeroespacial, ou mesmo em qualquer área da engenharia.

# **2. REVISÃO TEÓRICA**

*Neste capitulo serão apresentados os principais conceitos envolvendo o estudo de vibrações. Bem como definir a melhor forma de obter as características modais de uma estrutura.*

## 2.1. GRAUS DE LIBERDADE

O número de graus de liberdade de um sistema é definido pela quantidade de variáveis independentes capazes de descrever o comportamento desse sistema ao longo do tempo. Em um sistema mecânico, esses graus de liberdade estarão associados a cada ponto de massa do sistema ligados entre si por algum mecanismo, como por exemplo: um sistema massa-mola-amortecedor ou pêndulo composto que para cada massa será atribuída uma variável independente.

## 2.2. SISTEMAS LINEARES.

Seja o sistema da figura:

![](_page_15_Figure_6.jpeg)

Figura 2.1. Representação de um sistema

Onde  $x(t)$  é a entrada do sistema,  $h(t)$  é a função de resposta do sistema e  $y(t)$  é a saída do sistema.

Esse sistema será dito linear se apresentar as seguintes características:

Entrada  $x_a(t)$  a saída será  $y_a(t)$  e entrada  $x_b(t)$  a saída será  $y_b(t)$ .

(I) Para  $x_a=x_b$  então  $y_a=y_b$ 

(II) Para  $x_a + x_b$  então a saída será dada por  $y_a + y_b$ 

(III) Para uma constante n tal que a entrada é  $nx_a$  a saída será  $ny_a$ 

#### 2.3. SÉRIE DE FOURIER E TRANSFORMADA DE FOURIER

Se um sinal periódico satisfizer as condições de Diritchlet (Arruda 2008):

(I)  $x(t)=x(t\pm nT)$  para  $n=0,1,2,3...$   $e\int_{-\pi/2}^{T/2} |x(t)|$  $\int_{-T/2}^{T/2} |x(t)| dt < \infty$ 

(II)Número finito de descontinuidades num período  $T$ 

(III) Número finito de máximos e mínimos locais num período  $T$ 

Esse sinal poderá ser representado por uma série de Fourier. Esta ferramenta nos permite transformar um sinal periódico no tempo em um somatório de senos e cossenos, o que irá contribuir para uma análise de um sistema linear.

$$
x(t) = \frac{a_0}{2} \sum_{m=1}^{\infty} (a_m \cos(m\omega_0 t) + b_m \sin(m\omega_0 t), m = 1, 2, 3... \tag{1}
$$

Onde:

$$
a_m = \frac{2}{T} \int_{-T/2}^{T/2} x(t) \cos(m\omega t) dt
$$
 (2)

$$
b_m = \frac{2}{T} \int_{-T/2}^{T/2} x(t) \, \text{sen}(\text{m}\omega t) \, dt \, e
$$
 (3)

$$
a_0 = \frac{2}{T} \int_{-T/2}^{T/2} x(t) dt
$$
 (4)

Se um sinal transitório  $x(t)$  em um determinado intervalo finito de tempo satisfazer as condições de Diritchlet e se a  $\int_{-\infty}^{\infty} x(t)$  $\int_{-\infty}^{\infty} x(t) dt$  existir, será possível aplicar a transformada de Fourier.

$$
X(f) = \int_{-\infty}^{\infty} x(t) e^{-2j\pi ft} dt
$$
 (5)

Essa transformação nos permite converter equações diferencias em equações algébricas (RAO 2008), além de transformar a análise no domínio do tempo para uma análise no domino da frequência (Arruda 2008).

#### 2.4. SISTEMA DE UM GRAU DE LIBERDADE

Geralmente um sistema linear mecânico pode ser representado de forma simplificada por um sistema massa-mola-amortecedor, onde a massa será a massa total do sistema concentrada em um ponto, a mola irá representar a rigidez do sistema e o amortecedor as forças dissipativas. Essa representação pode ser utilizado para obter as relações teóricas de um sistema vibratório.

![](_page_17_Figure_2.jpeg)

Figura 2.2. Sistema massa-mola-amortecedor

Fazendo uma análise das forças desse sistema e com base na segunda lei de **Newton** 

$$
\sum F = ma \tag{6}
$$

A aceleração pode representada pela segunda derivada da posição.

$$
a=\ddot{x}(t) \tag{7}
$$

Admitimos que as forças que agem no sistema são:

Força exercida pela mola  $F_m = kx$  pois é oposta a direção de x

Forca exercida pelo amortecedor  $F_a = -cx$  que também é oposta a x

E uma força qualquer  $F(t)$ 

$$
-kx - c\dot{x} + F(t) = m\ddot{x} \tag{8}
$$

$$
m\ddot{x} + c\dot{x} + kx = F(t) \tag{9}
$$

O sistema será classificado como não amortecido quando c=0, ou seja, não há dissipação da energia nele. Quando c≠0 o sistema é um sistema amortecido e o sistema irá dissipar energia até que não haja mais movimento.

Quando  $F(t)=0$  o sistema será um sistema de vibração livre, ou seja, após uma excitação inicial o sistema continuará vibrando independente de força externa. Em contrapartida, quando  $F(t) \neq 0$  o sistema será classificado como vibração forçada.

2.4.1. Resposta livre e sem amortecimento

Para esse sistema teremos  $F(t)=0$  e  $c=0$ .

$$
m\ddot{x}+kx=0\tag{10}
$$

Dividindo a Eq. (10) pela massa.

$$
\ddot{x} + \omega_n^2 x = 0 \tag{11}
$$

$$
\omega_n^2 = \frac{k}{m} \tag{12}
$$

m é a massa do sistema, k é a rigidez da mola e  $\omega_n$  é a frequência natural do sistema.

O deslocamento x(t) será dado pela solução da equação diferencial dada por:

$$
x(t)=A_1\cos(\omega_n t)+A_2\sin(\omega_n t) \tag{13}
$$

Onde A<sup>1</sup> e A<sup>2</sup> são constantes dadas pelas condições iniciais do sistema.

 $A_1=x_0$  essa é a amplitude inicial do sistema.

$$
\dot{x}(t) = \omega_n(-A_1 \operatorname{sen}(\omega_n t) + A_2(\cos(\omega_n t)) \tag{14}
$$

$$
v(0) = \dot{x}(0) = v_0 \tag{15}
$$

$$
A_2 = \frac{\nu_0}{\omega_n} \tag{16}
$$

Substituindo  $A_1$  e  $A_2$  na Eq. (12) a resposta do sistema será dada da seguinte forma

$$
x(t)=x_0\cos(\omega_n t)+\frac{v_0}{\omega_n}\sin(\omega_n t) \tag{17}
$$

2.4.2. Resposta livre com amortecimento viscoso

 $F(t)=0$ ec≠0

$$
m\ddot{x} + c\dot{x} + kx = 0 \tag{18}
$$

Dividindo a eq. (17) pela massa

$$
\ddot{x} + 2\zeta\omega_n \dot{x} + \omega_n^2 x = 0 \tag{19}
$$

Onde

$$
\zeta = \frac{c}{2m\omega_n} \tag{20}
$$

A resposta do sistema será dada por:

$$
x(t) = Ae^{\zeta \omega n t} \text{sen}(\omega_d t + \phi) \tag{21}
$$

$$
A = \sqrt{\frac{(v_0 + \zeta \omega_n x_0)^2 + (x_0 \omega_d)^2}{\omega_d^2}}
$$
\n(22)

Sendo A a amplitude inicial do sistema

$$
\phi = \tan^{-1} \frac{x_0 \omega_d}{v_0 + \zeta \omega_n x_0} \tag{23}
$$

ϕ é a fase inicial

$$
\omega_d = \omega_n \sqrt{1 - \zeta^2} \tag{24}
$$

 $\omega_d$  é a frequência do sistema amortecido

2.4.3. Resposta forçada harmonicamente sem amortecimento.

 $F(t)=F_0\cos(\omega t) e^{-\theta}$ 

$$
m\ddot{x}+kx=F_0\cos(\omega t) \tag{25}
$$

A solução será dividida em duas partes.

Sendo a primeira a solução da equação harmônica

$$
x_h(t) = C_1 \cos(\omega_n t) + C_2 \sin(\omega_n t) \tag{26}
$$

E a segunda será a solução particular da equação dada por:

$$
x_p(t) = X\cos(\omega t) \tag{27}
$$

Onde:

$$
X = \frac{F_0}{k - m\omega^2} \tag{28}
$$

O deslocamento do sistema será dado por:

$$
x(t) = C_1 \cos(\omega_n t) + C_2 \sin(\omega_n t) + \frac{F_0}{k - m\omega^2} \cos(\omega t)
$$
\n(29)

Onde C<sup>1</sup> e C<sup>2</sup> são dados pelas condições iniciais do sistema.

$$
C_1 = x_0 - \frac{F_0}{k - m\omega^2} \tag{30}
$$

$$
C_2 = \frac{v_0}{\omega_n} \tag{31}
$$

Por conseguinte, a resposta do sistema no tempo com uma força harmônica e sem amortecimento será dada por:

$$
x(t)=(x_0 \frac{f_0}{\omega_n^2-\omega^2})\cos(\omega_n t)+\frac{v_0}{\omega_n}\sin(\omega_n t)+\frac{f_0}{\omega_n^2-\omega^2}\cos(\omega t) \tag{32}
$$

Onde:

$$
f_{0} = \frac{F_{0}}{m} \tag{33}
$$

Observando o sistema podemos notar que  $\lim_{\omega\to\omega_n}\frac{f_0}{\omega^2-\omega^2}$  $\frac{J_0}{\omega_n^2-\omega^2}=\infty$  logo a amplitude do sistema iria crescer indefinidamente causando o efeito de ressonância.

2.4.4. Resposta forçada harmonicamente e com amortecimento viscoso:

$$
F(t)=F_0\cos(\omega t) e c \neq 0
$$

$$
m\ddot{x} + c\dot{x} + kx = F_0 \cos(\omega t) \tag{34}
$$

A solução particular do sistema

$$
x_p = X \cos(\omega t - \theta) \tag{35}
$$

Onde:

$$
tan\theta = \frac{2\zeta\omega_n\omega}{(\omega_n^2 - \omega^2)}\tag{36}
$$

$$
X = \frac{f_0}{\sqrt{(\omega_n^2 - \omega^2)^2 + (2\zeta\omega_n\omega)^2}}
$$
(37)

A solução harmônica:

 $x_h(t) = Ae^{\frac{2}{3} \omega n t}$ sen $(\omega_d t + \phi)$  (38)

$$
tan \phi = \frac{\omega_d (x_0 - X \cos)}{v_0 + (x_0 - X \cos \theta) \zeta \omega_n - \omega X \sin} \tag{39}
$$

$$
A = \frac{x_0 - X\cos\theta}{\sin\phi} \tag{40}
$$

Logo a equação da resposta do sistema no tempo será dada por

$$
x(t) = \frac{x_0 - X\cos\theta}{\sin\phi} e^{\zeta\omega nt} \sin(\omega_d t + \phi) + \frac{f_0}{\sqrt{(\omega_n^2 - \omega^2)^2 + (2\zeta\omega_n\omega)^2}} \cos(\omega t - \theta)
$$
(41)

#### 2.4.5. Resposta do Sistema para forças gerais

Supondo que essa força seja periódica, ou seja,  $F(t)=F(t+T)$  onde T é o período da força e que ela possa ser escrita na forma de série de Fourier.

$$
F(t) = \frac{a_0}{2} + \sum_{m=1}^{\infty} (a_m \cos(m\omega t) + b_m \sin(m\omega t))
$$
\n(42)

$$
m\ddot{x} + c\dot{x} + kx = \frac{a_0}{2} + \sum_{m=1}^{\infty} (a_m \cos(m\omega t) + b_m \operatorname{sen}(m\omega t))
$$
\n(43)

Como estamos tratando o sistema como um sistema linear, podemos separar cada uma das equações diferencias:

$$
m\ddot{x} + c\dot{x} + kx = \frac{a_0}{2} \tag{44}
$$

$$
m\ddot{x} + c\dot{x} + kx = a_m \cos(m\omega t) \tag{45}
$$

 $m\ddot{x}+c\dot{x}+kx=b_msen(m\omega t)$  (46)

Cada uma das equações diferenciais terá uma solução e o resultado final será o somatório dessas soluções.

$$
x_p(t) = \frac{a_0}{2k} \tag{47}
$$

$$
x_p(t) = \frac{\frac{a_m \omega_n^2}{k}}{\sqrt{(\omega_n^2 - m^2 \omega^2)^2 + (2\zeta m \omega_n \omega)^2}} cos(m\omega t - \theta_m)
$$
\n(48)

$$
x_p(t) = \frac{\frac{b_m \omega_n^2}{k}}{\sqrt{(\omega_n^2 - m^2 \omega^2)^2 + (2\zeta m \omega_n \omega)^2}} sen(m\omega t \cdot \theta_m)
$$
(49)

$$
tan \theta_m = \frac{2m\zeta \omega_n \omega}{(\omega_n^2 - m^2 \omega^2)}\tag{50}
$$

Agora iremos analisar um sistema com uma força do tipo impulso. O impulso é caracterizado por uma força aplicada por um instante de tempo finito do tipo  $I = F\Delta t$ . A magnitude desse impulso é calculada pela integral

$$
I = \int_{t}^{t + \Delta t} F dt \tag{51}
$$

Quando calculado o limite de *I* quando  $\Delta t \rightarrow 0$  é definido como impulso unitário.

$$
lim_{\Delta t \to 0} \int_{t}^{t+\Delta t} Fdt = 1 \tag{52}
$$

Essa função é denominada delta de Dirac  $\delta(t)$ 

Logo a Eq.(9) ficaria da seguinte forma

$$
m\ddot{x} + c\dot{x} + kx = \delta(t) \tag{53}
$$

Considerando a Eq. (41) a resposta do sistema seria dado por

$$
x(t) = \frac{x_0 - X\cos\theta}{\sin\phi} e^{-\zeta\omega nt} \sin(\omega_d t + \phi) + \frac{\frac{\delta(t)}{m}}{\sqrt{(\omega_n^2 - \omega^2)^2 + (2\zeta\omega_n\omega)^2}} \cos(\omega t - \theta)
$$
(54)

A Equação (9) também poderia ser resolvida utilizando a transformada de Fourier.

$$
m(j\omega)^{2}X(j\omega) - mx(0) - mx(0) + c j\omega X(j\omega) - cx(0) + kX(j\omega) = 1
$$
\n(55)

$$
X(j\omega) = \frac{1 + m\dot{x}(0) + (m+c)x(0)}{m j\omega^2 + c j\omega + k} \tag{56}
$$

Essa será a resposta do sistema no domínio da frequência.

# 2.5. MÚLTIPLOS GRAUS DE LIBERDADE

Para compreender o comportamento de um sistema com múltiplos graus de liberdade iremos analisar primeiramente um sistema com dois graus de liberdade.

Supondo um sistema massa-mola-amortecedor com duas massas ligadas entre si por uma mola e um amortecedor como na Fig(2.3):

![](_page_23_Figure_5.jpeg)

Figura 2.3. Sistema massa-mola-amortecedor com duas massas

Analisando cada uma das massas as equações serão da seguinte forma:

$$
\ddot{x}_1m_1+c\dot{x}_1+(k_1+k_2)x_1-k_2x_2=F(t) \tag{57}
$$

$$
\ddot{x}_2m_2 + c\dot{x}_2 + (k_2 + k_3)x_2 \cdot k_2x_1 = 0 \tag{58}
$$

Podemos escrever este sistema em forma de matriz:

$$
\begin{bmatrix} m_1 & 0 \\ 0 & m_2 \end{bmatrix} \begin{bmatrix} \ddot{x}_1 \\ \ddot{x}_2 \end{bmatrix} + \begin{bmatrix} c & 0 \\ 0 & c \end{bmatrix} \begin{bmatrix} \dot{x}_1 \\ \dot{x}_2 \end{bmatrix} + \begin{bmatrix} k_1 + k_2 & -k_2 \\ -k_2 & k_2 + k_3 \end{bmatrix} \begin{bmatrix} x_1 \\ x_2 \end{bmatrix} = \begin{bmatrix} F(t) \\ 0 \end{bmatrix} \tag{59}
$$

$$
M\begin{bmatrix} \ddot{x}_1 \\ \ddot{x}_2 \end{bmatrix} + C\begin{bmatrix} \dot{x}_1 \\ \dot{x}_2 \end{bmatrix} + K\begin{bmatrix} x_1 \\ x_2 \end{bmatrix} = F \tag{60}
$$

Onde **M** é a matriz de massa dada por  $\begin{bmatrix} m_1 & 0 \\ 0 & m_2 \end{bmatrix}$  $\begin{bmatrix} n_1 & 0 \\ 0 & m_2 \end{bmatrix}$ 

- **C** é a matriz de amortecimento  $\begin{bmatrix} c & 0 \\ 0 & 0 \end{bmatrix}$  $\begin{bmatrix} 0 & 0 \\ 0 & c \end{bmatrix}$
- **K** é a matriz de rigidez  $\begin{bmatrix} k_1 + k_2 & -k_2 \\ k_1 & k_2 \end{bmatrix}$  $-k_2$   $k_2 + k_3$
- **F** é o vetor forçamento  $\begin{bmatrix} F(t) \\ 0 \end{bmatrix}$ 0 ]

Analisando o sistema sem amortecimento e resposta livre

$$
M\begin{bmatrix} \ddot{x}_1 \\ \ddot{x}_2 \end{bmatrix} + K \begin{bmatrix} x_1 \\ x_2 \end{bmatrix} = \mathbf{0}
$$
 (61)

As frequências naturais do sistema serão dadas pelo determinante

$$
det(-\omega^2 M + K) = 0 \tag{62}
$$

O determinante dessa matriz gera a equação de frequência do quarto grau, porém poderá ser tratada como uma equação do segundo graus utilizando  $\omega^2$ como variável. Com isso observamos que para um sistema com dois graus de liberdade teremos duas frequências naturais  $ω_1$  e  $ω_2$ . Logo podemos compreender que o numero de frequências naturais de um sistema estará associado ao seu grau de liberdade.

A solução desse sistema será dado por:

$$
x_1(t)=X_1\cos(\omega+\phi) \tag{63}
$$

$$
x_2(t)=X_2\cos(\omega+\phi) \tag{64}
$$

Onde ω é obtido pelo determinante eq. (61) e  $X_1$  e  $X_2$  são dependem de ω<sub>1</sub> e ω2, dessa forma X**<sup>1</sup>** e X**<sup>2</sup>** serão dados por:

$$
(-\omega^2 M + K) \begin{bmatrix} X_1 \\ X_2 \end{bmatrix} = 0
$$
  
\n
$$
X_1 = X_1^{(1)}, X_1^{(2)}
$$
  
\n
$$
X_2 = X_2^{(1)}, X_2^{(2)}
$$
 (65)

Onde  $X_1^{(1)}$  e  $X_2^{(1)}$  dependem de  $\omega_1$ e  $X_1^{(2)}$  e  $X_2^{(2)}$  dependem de  $\omega_{2.}$ 

Como é uma solução homogênea podemos escrever a seguinte razão:

$$
r_1 = \frac{x_2^{(1)}}{x_1^{(1)}} = \frac{-m_1\omega_1^2 + (k_1 + k_2)}{k_2} = \frac{k_2}{-m_2\omega_1^2 + (k_2 + k_3)}
$$
(66)

$$
r_2 = \frac{x_2^{(2)}}{x_1^{(2)}} = \frac{-m_1 \omega_2^2 + (k_1 + k_2)}{k_2} = \frac{k_2}{-m_2 \omega_2^2 + (k_2 + k_3)}
$$
(67)

Se analisarmos a solução para cada uma das frequências separadamente teremos os vetores modais **X (1)** e **X (2)**. Esses vetores modais são dados por:

$$
\mathbf{X}^{(1)} = \begin{bmatrix} X_1^{(1)} \\ X_2^{(1)} \end{bmatrix} = \begin{bmatrix} X_1^{(1)} \\ r_1 X_1^{(1)} \end{bmatrix}
$$
(68)

$$
\mathbf{X}^{(2)} = \begin{bmatrix} X_1^{(2)} \\ X_2^{(2)} \end{bmatrix} = \begin{bmatrix} X_1^{(2)} \\ r_2 X_1^{(2)} \end{bmatrix}
$$
(69)

A solução da eq.(62) para cada frequência é

$$
\mathbf{x}^{(1)} = \begin{bmatrix} X_1^{(1)} \cos(\omega_1 t + \phi_1) \\ r_1 X_1^{(1)} \cos(\omega_1 t + \phi_1) \end{bmatrix}
$$
(70)

$$
\mathbf{x}^{(2)} = \begin{bmatrix} X_1^{(2)} \cos(\omega_2 t + \phi_2) \\ r_2 X_1^{(2)} \cos(\omega_2 t + \phi_2) \end{bmatrix}
$$
 (71)

Onde  $x^{(1)}$  e  $x^{(2)}$  são o primeiro e o segundo modo de vibração respectivamente e  $X_1^{(1)},X_1^{(2)},\phi_1$ e  $\phi_2$ são determinados pelas condições iniciais.

$$
X_1^{(1)} = \frac{1}{r_2 - r_1} \left[ (r_2 x_{01} - x_{02})^2 + \frac{(-r_2 v_{01} + v_{02})^2}{\omega_1^2} \right]^{1/2} \tag{72}
$$

$$
X_1^{(2)} = \frac{1}{r_2 - r_1} \left[ (-r_2 x_{01} + x_{02})^2 + \frac{(r_2 v_{01} - v_{02})^2}{\omega_2^2} \right]^{1/2} \tag{73}
$$

$$
tan(\phi_1) = \frac{-r_2 v_{01} + v_{02}}{\omega_1 (r_1 x_{01} - x_{02})}
$$
\n(74)

$$
tan(\phi_2) = \frac{r_2 v_{01} - v_{02}}{\omega_2(-r_1 x_{01} + x_{02})}
$$
\n(75)

 $x_{01}$  e  $x_{02}$  são as posições iniciais,  $v_{01}$  e  $v_{02}$  são as velocidades iniciais.

# 2.6. FUNÇÃO DE RESPOSTA EM FREQUÊNCIA

Tomando como base o sistema da fig 2.1, a resposta do sistema será dada por um produto de convolução da função de entrada pela função resposta.

$$
y(t)=x(t)^*h(t)=\int_{-\infty}^{\infty}x(\tau)h(t-\tau)d\tau
$$
\n(76)

Essa resposta é conhecida como integral de Duhamel (Arruda 2008).

Se aplicar a transformada de Fourier nessa equação ela irá ficar da seguinte forma:

$$
Y(t) = H(t)X(t) \tag{77}
$$

Onde

$$
Y(t) = \int_{-\infty}^{\infty} y(t) e^{-2j\pi ft} dt,
$$
\n(78)

$$
X(f) = \int_{-\infty}^{\infty} x(t) e^{-2j\pi ft} dt
$$
 (79)

$$
H(f) = \int_{-\infty}^{\infty} h(t) e^{-2j\pi ft} dt
$$
\n(80)

Transformando a integral de convolução em um produto de equações algébricas no domínio da frequência.

Quando a função  $H(f)$  for à transformada de Fourier da resposta ao delta de Dirac, ou seja, a resposta do impulso unitário, ela será denominada como Função de Resposta em Frequência (FRF)(Arruda 2008).

A FRF é comumente usada em ensaios para definir os parâmetros modais. Pois neles os dados gerados são da entrada e da saída do sistema. Dessa forma para obter as FRFs basta fazer a divisão desses dados no domínio da frequência.

$$
H(f) = \frac{Y(f)}{X(f)}\tag{81}
$$

## 2.7. MÉTODO DOS ELEMENTOS FINITOS

As estruturas possuem elementos elásticos contínuos. Estes elementos são deformáveis e possuem infinitos pontos de massa. Como foi possível constatar, em um sistema massa-mola-amortecedor observamos que pra cada ponto de massa temos um grau de liberdade associado, ou seja, para um elemento com infinitos pontos de massa há infinitos graus de liberdade. Esses tipos de elementos são denominados de sistemas contínuos. Sendo assim, a análise dessas estruturas farse-á mais complexa.

Examinar elementos contínuos torna-se possível por meio de uma série de equações de derivadas parciais e recorrência a uma série de Fourier. Embora, tal análise seja possível somente em meios contínuos homogêneos e simples. Porém na engenharia comumente, há o uso de matérias compostos e de difícil geometria como, por exemplo, asas de aviões e aerofólios de carros de corrida que possuem diferentes tipos de materiais e geometrias.

Para esses casos requer uma discretização do sistema. Essa discretização aproxima um elemento com infinitos graus de liberdade em um número finito de pontos de massa concentrada fazendo com que haja um número finito de graus de liberdade. À vista disso, ao realizar um estudo de vibrações de uma estrutura ele será tratado da mesma forma como um sistema de múltiplos graus de liberdade. E quanto maior for o número de pontos de massa concentrada, mais próximo será a solução do sistema contínuo.

Porém, mesmo para um número finito de graus de liberdade, uma solução analítica de uma estrutura com um número elevado de pontos de massa ainda será algo desafiador e extremamente complexo. Por isso, um método numérico torna-se imprescindível. Atualmente, o Método dos Elementos Finitos (MEF) tem sito bastante utilizado em projetos de engenharia. O MEF é um modelo numérico que transforma sistemas contínuos em sistemas discretos e auxilia a análise de forma mais prática tornando possível a análise de um número elevado de pontos dando uma proximidade maior com o sistema contínuo.

Para que essa análise por MEF seja adequada é necessário que as características do sistema sejam o mais próximo do real. Por isso, para que os dados obtidos usando o MEF sejam satisfatórios, deve haver outro tipo de análise, seja esta experimental ou teórica para que se possam ser comparados os resultados e assim haja uma otimização do modelo.

#### 2.8. ANALISE MODAL EXPERIMENTAL

A análise modal experimental é mais uma ferramenta que auxilia na obtenção das características modais de uma estrutura além de contribuir para determinar se há possíveis falhas nesta, determinar o amortecimento crítico, aperfeiçoar a estrutura e indicar a vida útil de cada material (Craig *et al,* 2006). Ela segue o caminho inverso do teórico (Ewis 2000). Na análise teórica começa-se pelo modelo da estrutura, posteriormente passa-se pelo modelo matemático onde se obtêm as frequências naturais, fator de amortecimentos, e por fim chega-se à resposta do sistema. Na análise experimental primeiro se analisa a resposta do sistema, passando pelo modelo matemático para, depois, atingir o modelo da estrutura.

Essa análise consiste em excitar a estrutura e investigar seu comportamento através de sensores de velocidade, aceleração ou deslocamento. Um tipo de ensaio correntemente utilizado é o ensaio de impacto. Ele consiste em excitar a estrutura com um martelo de impacto fazendo com que ela vibre livremente medindo a resposta do sistema com sensores do tipo acelerômetros e/ou vibrômetros.

A vantagem desse ensaio é que é de fácil implementação e exige pouco hardware. Porém os resultados podem não ser consistentes (Adilent Technologies). Esse teste consiste em gerar um impulso com o martelo. A energia do impulso é controlada pela massa do martelo e a velocidade com que se aplica a força. Como controlar a velocidade do martelo não é algo simples, o controle do impulso pode ser feito alterando a massa do martelo.

A ponta do martelo também pode influenciar os dados obtidos. A rigidez da estrutura do corpo de prova influencia o impulso gerado pelo martelo, porém ela não pode ser alterada. Por essa razão o material utilizado na ponta do martelo pode ser alterado.

Uma desvantagem desse ensaio é que ruídos podem estar presentes tanto no sinal da força quanto no sinal da resposta quando o tempo de medição for muito longo.

## 2.9. ESTRUTURAS SANDUÍCHES DE NÚCLEO HONEYCOMB

Painéis sanduiche do tipo *honeycomb* são estruturas constituídas por duas placas laminadas finas e um núcleo composto por um conjunto celular de estruturas no formato hexagonal e feito, frequentemente, de material composto como mostra na Fig. (2.4). Essa configuração permite que as estruturas tenham peso reduzido, alta resistência mecânica, grande capacidade de isolamento térmico e acústico, resistência ao fogo e um elevado coeficiente de amortecimento. (Portela *et al*, 2010).

Essas propriedades fizeram com que o uso desses painéis na indústria aeroespacial se tornasse cada vez mais usual.

![](_page_29_Figure_1.jpeg)

Figura 2.4. Geometria dos painéis sanduiche do tipo *honeycomb* (a) células do núcleo. (b) camadas (HexWeb, 1999).

#### **3. ENSAIO EXPERIMENTAL**

*Neste capítulo são apresentados os métodos de ensaio aplicados em uma viga engastada e em um painel leve.*

#### 3.1. ENSAIO VIGA ENGASTADA

O ensaio preliminar visou à familiarização do método experimental. Ele consiste na análise de uma viga engastada de aço com 400 mm de comprimento, largura de 26mm e espessura de 6 mm, massa de 496 gramas. Essa viga foi dividida em 10 pontos numerados de 1 a 10 contando a partir de 40 mm do engaste e mantendo uma diferença de 40 mm entre cada ponto como mostrado na Fig (3.1).

![](_page_30_Figure_4.jpeg)

Figura 3.1. Divisão da viga e numeração dos pontos para analise experimental

Foi utilizado um acelerômetro PCB 353B03 fixo no ponto 10 a 400 m do engaste a fim de examinar a resposta do sistema. Fora utilizado um martelo de impacto PCB 086C03 com ponta de vinil que excitou a estrutura em cada uma de suas 10 partes. Para a aquisição dos dados foi usada uma placa NationalInstrumenteDAQ 9172 e o software LabView.

Em cada um dos pontos foram feitas 3 (três) medições para obter-se uma média destas. Com o auxilio de uma rotina no software MATLAB os dados obtidos nas medições foram trabalhados a fim de fazer uma analise deles. Nessa rotina foi

possível analisar a entrada e saída do sistema bem como os espectros da aceleração e da força como mostra a Fig. (3.2).

![](_page_31_Figure_2.jpeg)

Figura 3.2. Medição no ponto 10 (a) aceleração da viga (b) Força aplicada

(c) espectro da aceleração (d) espectro da força.

Na figura (3.2) observamos um exemplo dos dados obtidos no ponto a 400 mm do engaste, no mesmo ponto onde se encontra o acelerômetro. A aceleração e a força estão representadas no tempo, já os espectros estão em função da frequência. Com essa rotina também foi possível gerar os gráficos da FRF, fase e coerência de cada um dos pontos como mostra na Fig. (3.3).

![](_page_32_Figure_0.jpeg)

Figura 3.3. Representação da (a)FRF (b) Fase e (c) Coerência do ponto 10 em função da frequência.

Analisando a Fig. (3.2) vemos que no espectro da força a energia se manteve praticamente constante dentro da faixa de medição. Isso contribui para que os dados obtidos estejam a cima da faixa de frequência de possíveis ruídos. Analisando a Fig. (3.3) vemos que existe uma relação entre o espectro da aceleração e a FRF. Também notamos que tanto a anti-ressonância quanto a frequência natural alteram a fase do sistema. Por fim, notamos que a coerência se mantem praticamente com valor unitário.

# 3.2. PAINEL LEVE DO TIPO SANDUICHE COM NÚCLEO *HONEYCOMB*

O painel utilizado para análise possui dimensão de 670mm (L), 300mm (W) e 10mm (T),suas faces são compostas por uma liga de alumínio do tipo Al 2024 T3 NON CLAD (AMS QQA 250/4 e AMS 4037) com 0,3 mm de espessura e seu núcleo é de *Honeycomb* HexWeb CRIII – Al 5056 – 1/4" – 0,001P (10P) (MIL-C-7438G ou AMS -C-7438) com 9,4mm de espessura.

Foi montada uma bancada onde o painel foi fixado com fios de nylon para simular a condição de contorno livre-livre. Utilizado o mesmo martelo de impacto do teste preliminar com a viga engastada. Como o painel é uma estrutura leve, adotar o uso do acelerômetro iria alterar a massa e isso teria de ser levado em consideração na hora da análise dos dados. A fim de evitar intercorrências, foi preferível o uso do vibrômetro Laser Portable Digital Vibrometer - PDV100 – Polytec para medir a resposta sem ter contato com a estrutura e com isso não houve alteração na massa do sistema como mostra na Fig (3.4).

![](_page_33_Picture_1.jpeg)

Figura 3.4. Configuração de ensaio modal com (1) Aquisição de dados Labview, (2) vibrômetro LDV Polytec 100, e (3) Painel honeycomb pendurado por fios de nylon.

O painel foi discretizado em 17 colunas nomeadas de A a Q e 8 linhas numeradas de 1 a 8 totalizando 136 pontos para uma melhor compreensão do comportamento do painel como mostrado na Fig (3.5). Em cada um dos pontos adotamos uma fita reflexiva para refletir melhor o laser e evitar possíveis ruídos nos sinais obtidos como mostrado na Fig (3.6). Diferentemente do ensaio da viga, o ensaio com o painel fixou dois pontos de excitação, C4 e L3, e mediu a resposta do sistema em cada um dos 136 pontos do painel.

![](_page_34_Figure_0.jpeg)

Figura 3.5. Representação do grid de medição e dos pontos de excitação (círculo) do painel.

![](_page_34_Picture_2.jpeg)

Figura 3.6. Painel discretizado com as fitas reflexivas em cada ponto.

# **4. ANÁLISE NUMÉRICA UTILIZANDO MODELO DE ELEMENTOS FINITOS**

*Neste Capítulo será apresentada uma análise modal numérica da viga engastada e do painel leve utilizando o método de elementos finitos.*

# 4.1. MODELO DE ELEMENTOS FINITOS DA VIDA ENGASTADA

Para fins de comparação, entre os dados obtidos experimentalmente e um modelo numérico, foi criado um modelo de elementos finitos no software Ansys utilizando a plataforma modal do Workbench. O modelo possui as mesmas dimensões da viga e foi utilizado um material isotrópico de aço da própria biblioteca do software.

![](_page_35_Picture_4.jpeg)

Figura 4.1. Modelo de elementos finitos de uma viga de aço

Uma das pontas foi fixada e foi gerado os dados para frequências de até 1024Hz. Como o ensaio modal foi realizado para a flexão da barra no sentido de Z, os modos analisados para comparar também foram obtidos no sentido do eixo Z.

![](_page_36_Figure_0.jpeg)

Figura 4.2. Modos da viga engastada (a) 27,85Hz (b)174,41(Hz) (c) 487,81(Hz) e (d) 954,47(Hz).

Na Figura (4.2) o lado esquedo da viga foi fixado enquanto que o lado direito ficou livre. Podemos notar que até 1024Hz foram obtidos quatro modos de flexão. Comparando com a FRF da Fig (3.3) observamos que dentro dessa faixa de medição aparecem quatro picos. Cada um desses picos equivale a uma frequência natural da viga e para cada uma dessas frequências estará associado um modo natural de vibração.

# 4.2. MODELO DE ELEMENTOS FINITOS DO PAINEL LEVE.

Um modelo numérico de elementos finitos do painel leve foi elaborado utilizando a plataforma ANSYS. O modelo consiste em três elementos de casca SHELL181 em forma de camadas ao longo da seção transversal. O material das faces era uma liga de alumínio isotrópica. As propriedades do material que compõem a estrutura *honeycomb* foram definidas com base nos valores nominais obtidos de publicação do próprio fabricante.

![](_page_37_Picture_0.jpeg)

Figura 4.3. Modelo de elementos finitos do painel sanduiche de núcleo *honeycomb*.

A condição de contorno da placa era de livre-livre e foram obtidos os modos até uma frequência de 2048Hz. Como o material do núcleo possui propriedades ortotrópicas, foram feitas otimizações durante a solução numérica a fim de diminuir a diferença entre os dados obtidos experimentalmente e os resultados da análise numérica.

#### **5. RESULTADOS E DISCUSSÕES**

*Neste capítulo serão apresentados os resultados dos ensaios e a comparação entre os dados obtidos experimentalmente e os dados obtidos no modelo numérico teórico de elementos finitos.*

## 5.1. VIGA ENGASTADA

Dentro da faixa de medição de 1024Hz foram obtidos quatro picos de frequências naturais como mostra na Fig (4.1).

![](_page_38_Figure_4.jpeg)

Figura 5.1. FRF viga engastada.

Tabela 5.1-Comparação entre os dados experimentais e numéricos da viga engastada.

![](_page_38_Picture_167.jpeg)

Se compararmos os dados obtidos pelo modelo numérico podemos observar que a viga tem alguns modos a mais dentro dessa faixa de medição como mostrado na Tab. 5.1.

![](_page_39_Figure_1.jpeg)

Figura 5.2. Modos viga engastada (a) 120,01Hz (b)739,08Hz e (c) 790,88Hz

Quando analisamos os modos de vibração dessas frequências que não apareceram no ensaio modal notamos que são modos de flexão em Y (120,01 e 739,08Hz) e torsão (790,88Hz) como mostra na Fig. (4.2). Esses modos não foram excitados pelo experimento uma vez que a excitação foi no eixo Z.

## 5.2. PAINEL LEVE DO TIPO SANDUICHE COM NUCLEO DE *HONEYCOMB*

Tabela 5.2-Frequência natural (Hz) e fator de perda para os modos obtidos experimentalmente com excitação no ponto C4 e comparação com o modelo teórico de elementos finitos

![](_page_40_Picture_546.jpeg)

Tabela 5.3-Frequência natural (Hz) e fator de perda para os modos obtidos experimentalmente com excitação no ponto L3 e comparação com o modelo teórico de elementos finitos

![](_page_40_Picture_547.jpeg)

Analisando as Tab 5.2 e Tab 5.3 notamos que a diferença entre os dados experimentais e numéricos é pequena já no primeiro modelo de elementos finitos sem otimizar as propriedades. Essa diferença diminui mais com a otimização das propriedades. Logo vemos que o ensaio experimental auxilia na otimização do modelo de elementos finitos.

Também foi possível notar que o modelo de elementos finitos apresentou mais modos dentro da faixa de medição. Diferentemente do ensaio da viga onde o tipo de ensaio não excitava os modos, o que faz com que esses modos não apareçam no ensaio modal experimental é a proximidade das frequências. Como essas frequências estão muito próximas, em um ensaio modal elas acabam se misturando e dificultando a identificação experimentalmente. Uma forma de se obter esses modos é excitando em diferentes pontos da estrutura onde cada um dos pontos irá excitar um modo separadamente.

![](_page_42_Figure_0.jpeg)

Figura 5.3. Amplitude de velocidade obtida experimentalmente para as frequências: (a) 159.4 Hz, (b) 201.9 Hz, (c) 433.5 Hz e (d) 727.9 Hz.

![](_page_42_Figure_2.jpeg)

Figura 5.4. Modos de vibração obtidos no modelo de elementos finitos para as frequências: (a) 158.6 Hz, (b) 204.7 Hz, (c) 433.1Hz e (d) 730.3 Hz.

As Figuras 5.3 e 5.4 mostram uma semelhança entre os modos de vibração obtidos pelo método de elementos finitos e as amplitudes da velocidade da placa obtidas experimentalmente. Isso mostra o quão próximo a análise teórica e experimental podem ser.

#### **6. CONCLUSÃO**

Esse estudo se mostra importante principalmente quando diz respeito a projetos aeroespaciais. Seja um avião ou um foguete eles são submetidos a diferentes cargas aerodinâmicas que variam constantemente durante uma missão. Se não for feito de forma adequada pode acarretar em desastres ou perdas de investimentos.

Vemos que para isso é necessário um trabalho em conjunto com uma análise teórica e experimental. Como foi possível perceber pelo ensaio da viga que dependendo do tipo de ensaio alguns modos podem se perder, ou mesmo só fazendo uma análise teórica pode gerar dados além do necessário dependendo do projeto.

Já para o painel leve a combinação entre os dois métodos possibilitou compreender de forma mais adequada às características dele. O modelo teórico mostra cada modo separadamente, mas quando se fala de algo mais real percebese que se as frequências desses modos são muito próximas esses modos acabam se misturando.

Além disso, o modelo teórico quando feito previamente e de forma adequada pode auxiliar para uma melhor escolha de ensaio indicando quais os possíveis pontos de excitação.

# **7. REFERÊNCIAS BIBLIOGRÁFICAS**

AGILENT TECHNOLOGIES.*The fundamentals of Modal Testing*.

ARRUDA, JOSÉ R. F.; HUALLPA, BELISÁRIO N.2008. *Análise Espectral de Sinais e Sistemas Mecânicos Lineares.*Campinas,SP. Universidade Estadual de Campinas Faculdade de Engenharia Mecânica.2008.

CRAIG, R. R. JR., KURDILA, A. L., 2006, *Fundamentals of Structural Dynamics*.2th Edition.

EWINS, D. J., 2000. *Modal testing: theory, practice, and application*. Baldock, Hertfordshire: Research Studies Press.

HEXWEB HONEYCOMB ATTRIBUTES AND PROPERTIES (1999) http://www.hexcel.com/Resources/DataSheets/Brochure-Data-Sheets/Honeycomb\_Attributes\_and\_Properties.pdf

INMAN, DANIEL J. 2014.*Engineering Vibration*. 4ed. UNIVERITY OF MICHIGAN.2014

KOUROUSSIS,G., FEKIH L. B, CONTI C., VERLINDEN O. 2012, *EasyMod: A MatLab/SciLab toolbox for teaching modal analysis*, Proceedings of the 19th International Congress on Sound and Vibration, Vilnius (Lithuania).

LOTTI, R.S., MACHADO, A. W., MAZZIEIRO, E. T., LANDRE, J. J., 2006. *Aplicabilidade científica do método dos elementos finitos*. R Dental Press Ortodon Ortop Facial, Maringá.

PORTELA, A.M.A., VIDOTO, E.L.G., MARTINS, M.J., TANNUS, A., TARPANI, J.R, 2010. *Imageamento e Caracterização de Danos em Núcleos de Painéis-Sanduíche Aeronáuticos por ressonância magnética nuclear.*, VI congresso Nacional de Engenharia Mecanica., Campina Grande, Paraiba.

RAO, SINGIRESU, 2008. *Vibrações Mecânicas* 4 ed. Editora Pearson Prentice Hall.